**Applied Stochastic**

## **Processes and Control**

## **for Jump-Diffusions:**

**Modeling, Analysis, and Computation**

**Floyd B. Hanson**, University of Illinois at Chicago, Chicago, Illinois

## **Post Publication Errata**

April 27, 2011

*Negative numbered lines imply lines counted up from the bottom, designated as line -1.*

- Page 1, line -5: Replace "**continuous-time stochastic processes**" by "**stochastic processes in continuous-time**".
- Page 3, line 19: Replace "**time-interval**  $[t_j, t_j + \Delta t_j]$ " by "**timeinterval**  $[t_i, t_i + \Delta t_i]$ ".
- Page 12, line -5: Replace "*is independent of* t*.*" by "*is independent of*  $t$  *with constant jump-rate*  $\lambda$ *.*".
- Page 16, line 2: Replace "*Poisson process,*" by "*Poisson process with constant jump-rate* λ*,*".
- Page 19, Defn. 1.18: Replace " $dt \geq 0$ " by " $dt > 0$ ".
- Page 25, Ex. 2a: Replace "with  $\mu$  and" by "with  $\mu_0$  and".
- Page 48, Remark 2.16. line 4: Replace "where  $g(w, t)$ " by "*i.e.*, *the Itô forward approximation (IFA) denoted by*  $\stackrel{\text{ifa}}{\simeq}$  *and limit by*  $\stackrel{\text{ifa}}{=}$ , *where*  $q(w, t)$ ".
- Pages 48-51, starting with Eq. (2.43): Replace multiple occurrences of  $\stackrel{\ldots}{\cdot}$  ims<sub>p</sub>, by  $\stackrel{\ldots}{\cdot}$  and  $\stackrel{\ldots}{\cdot}$  ims<sub>p</sub>, by  $\stackrel{\ldots}{\cdot}$  ifa<sub>p</sub>,
- Page 70, Th. 3.12: Replace "kth jump of Poisson" by "kth jumptime of Poisson".
- Page 89, line -12, Th. 3.12: Replace " $d(e^{-aw}G)_{w}$ " by " $(e^{-aw}G)_{w}$ ".

• Page 93, Fig. 4.2: Replace the figure (a copy of Fig. 4.3) by the correct figure:

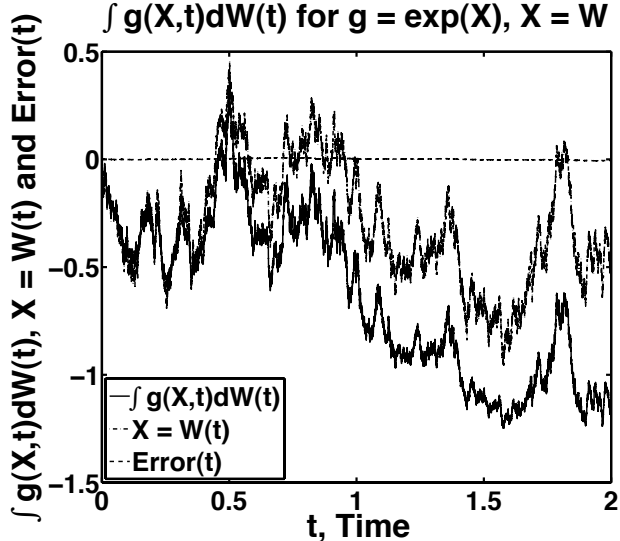

Figure 4.2. Example of a simulated Itô discrete approximation to the stochastic diffusion integral  $I_n[g](t_{i+1}) = \sum_{j=0}^i g_j \Delta W_j$  for  $i = 0:n$ , using MATLAB **randn** with  $sample\ size\ n = 10,000\ on\ 0 \le t \le 2.0$ . Presented are the simulated Itô partial sums  $S_{i+1}$ , the simulated noise  $W_{i+1}$  and the error  $E_{i+1}$  relative to the exact integral,  $I^{(\text{ims})}[g](t_{i+1}) \stackrel{\text{ims}}{=}$ <br>  $\exp(W_{i+1} - t_{i+1}/2) - 1$  in the Itâ mean square sense  $\exp(W_{i+1} - t_{i+1}/2) - 1$ , in the Itô mean square sense.

- Page 97, Eq. (4.37): Replace " $\ln(x_0)\mu_n(t)$ " by " $\mu_n(t)$ ".
- Page 103, Lemma 4.22: Insert equal sign in "[X](t)h(X(t), t)dP(t)" to get "[X](t) =  $h(X(t), t) dP(t)$ " in unnumbered equation.
- Page 107, line 5: Replace "at jumps" by "at jump-time".
- Page 108, line 11: Replace "two-term" by "second-order".
- Page 109, line 1 in Subsect. 4.3.3: Replace "jump-diffusion" by "jump and diffusion".
- Page 111, lines  $5 \& 4$  prior to Eq. (4.83): Replace "which in turn is the time integral of" by "whose time integral yields" and " $((\mu_0 +$  $(\lambda_0 \nu_0)t$ " by " $(2(\mu_0 + \lambda_0 \nu_0)t)$ ", respectively.
- Page 115, lines 7 & 8: Delete both occurrences of "the example" referring to Eqs. (4.24) and (4.56), respectively.
- Page 116, Figure 4.5 Caption: Replace "randn" by "rand".
- Page 118, line 11 : Replace "stochastic diffusion integral" by "stochastic jump integral".
- Page 118, line -5 : Replace " $\lambda_i \Delta t$ " by " $(\lambda_i \Delta t)^{k}$ " for correct Poisson distribution power.
- Page 119, line 6 : Replace "algebraic exercise" by "optional algebraic exercise".
- Page 130, line -10 : Replace " $h(t, Q) = 1$ " by " $h(t, Q)$ ".
- Page 130, line -6, Eq.  $(5.2)$ : Replace " $\mathcal{P}(\mathbf{dt}, \mathbf{dq})dt$ ." by " $\mathcal{P}(\mathbf{dt}, \mathbf{dq})$ .".
- Page 132, lines -11 & -7 : Replace " $(t, t+dt]$ " by " $[t, t+dt]$ " on both lines, " $(q, q + dq$ " by "[ $q, q + dq$ " and ' $(t, t + \Delta t$ " by "[ $t, t + \Delta t$ ", corresponding to right-continuity and Itô forward approximation.
- Page 133, in first item: Replace " $(t_i, t_i + \Delta t_i]$ " by "[ $t_i, t_i + \Delta t_i$ ]" in two occurrences, " $(q_k, q_k + \Delta q_k]$ " by " $[q_k, q_k + \Delta q_k]$ " in two occurrences, " $(t_j, t_j + \Delta t_j]$ " by " $[t_j, t_j + \Delta t_j]$ " in two occurrences, " $(q_{\ell}, q_{\ell} + \Delta q_{\ell}]$ " by "[ $q_{\ell}, q_{\ell} + \Delta q_{\ell}$ )" in two occurrences, and " $(t_i, t_i + \Delta q_{\ell})$ "  $\Delta t_i$ <sup>"</sup> by "[ $t_i, t_i + \Delta t_i$ <sup>"</sup>".
- Page 133, in second item: Replace " $(q, q + dq)$ " by "[ $q, q + dq$ ]" and " $(t, t + dt$ " by " $[t, t + dt$ ".
- Page 134, lines 8: Replace " $\mathcal{P}\delta_{k,1}$ " by " $\overline{\mathcal{P}}\delta_{k,1}$ ".
- Page 136, Eq. (5.23): Replace " $\int_{Q} h(t, q) \widetilde{\mathcal{P}}(\mathbf{dt}, \mathbf{dq})$ " by " $\int_0^t \int_{\mathcal{Q}} h(t, q) \widetilde{\mathcal{P}}(\mathbf{dt}, \mathbf{dq})$ ".
- Page 142, lines 6: Replace  $\mathcal{L}^{\text{sym}}$  by "=".
- Page 142, eqs. (5.42) and (5.43): Also, replace both  $\frac{d}{dx}$  by  $\frac{d}{dx}$ .
- Page 141, Eq. (5.34); p. 142, Eqs. (5.42) and (5.43): Replace  $\frac{d^{(4)}}{2}$ by  $\lim_{z \to 0} \frac{d}{dz}$ .
- Page 143, Eq. (5.47): Replace " $(1 + \nu_0(Q))^{\Delta P_i}$ " by "exp $\left(\sum_{i=1}^{\Delta P_i} Q_j\right)^{n}$ .
- Page 143, lines -10 to -8: Replace "E  $[(1 + \nu_0(Q))^{\Delta P_i}] = E [e^{Q\Delta P_i}]$ " by "E  $\left[\Pi_{j=1}^{\Delta P_i} (1 + \nu_0(Q))\right] = E\left[\exp\left(\sum_{j=1}^{\Delta P_i} Q_j\right)\right],$ "=  $e^{-\lambda_i \Delta t_i} \sum_{k=0}^{\infty} (\lambda_i \Delta t_i)^k E_Q \left[ e^{\overline{k}Q} \right]$ " by "=  $E_{\Delta P} \left[ E_Q \left[ exp \left( \sum_{j=1}^{\Delta P_i} Q_j \right) \right] \Delta P_i \right] \right]$ " and "=  $e^{-\lambda_i \Delta t_i} \sum_{k=0}^{\infty} (\lambda_i \Delta t_i)^k \left( \mathcal{E}_Q \left[ e^{Q} \right] \right)^k$ by " $= e^{-\lambda_i \Delta t_i} \sum_{k=0}^{\infty}$  $\frac{(\lambda_i \Delta t_i)^k}{k!} \mathbf{E}_Q^k \left[ e^Q \right]$ ".
- Page 144, Eq. (5.51): Delete " $\nu_0$ " appearing in summand " $\nu_0 Q_k$ ".
- Page 146, line 5–6: Replace all  $\sqrt[n]{\mathcal{P}_{i,j}}$ " by  $\sqrt[n]{\mathcal{P}_{i,j}}$ ".
- Page 146, Eq. (5.54): In first line replace  $\mu_d(s)\lambda(s)\overline{\nu}(s)ds$ " by  $\psi(\mu_d(s) + \lambda(s)\overline{\nu}(s))ds$ " and in second line replace " $E[dX(s)/X(s)]ds$ " by " $E[dX(s)/X(s)]$ ".
- Page 148, line -2: Replace "=  $(n + 1)M^{(4)} + 3(n + 1)((n + 1) 1)(M^{(2)})^2$ ." by "=  $(n+1)(M^{(4)} + 3n(M^{(2)})^2)$ .", for simplicity only.
- Page 153, Eq. (5.69): Replace "  $\sum_{j}^{\Delta P(t;Q)}$  ", by "  $\sum_{j=1}^{\Delta P(t;Q)}$  ".
- Page 153ff, Eqs. (5.70)-(5.75): Replace all " $\sum_{k=1}^{\infty}$ " by " $\sum_{k=0}^{\infty}$ ".
- Page 155, line -2: Replace " $\sigma_d(t)\Delta t$ ," by " $\sigma_d^2(t)\Delta t$ ,".
- Page 166, Exercise 5: In the first equation replace  $\sigma_d^2(t) + \overline{\nu^2}(t)$ " by  $\int_0^{\infty} (\sigma_d^2(t) + \lambda(t)\overline{\nu^2}(t)) dt$ and in the second equation replace " $Var[dX(s)/X(s)]ds$ " by " $\text{Var}[dX(s)/X(s)]$ ".
- Page 190, line -6: Delete "dps".
- Page 228, Eq. (8.35): Replace "0.5 $|F_{j,k+0.5}|$ " by "0.5 $|F_{j,k+0.5}|\Delta X$ ".
- Page 290, Eq. (10.8), line -13: Insert " $S^2(t)$ " before  $\frac{\partial^2 F''}{\partial S^2}$  so equation is

$$
dV^*(t) = N_F^* \left( dF - \frac{\partial F}{\partial S} dS \right) = N_F^* \left( \frac{\partial F}{\partial t} + \frac{1}{2} \sigma^2 S^2(t) \frac{\partial^2 F}{\partial S^2} \right) dt
$$

• Page 290, Eq. (10.11), line -3: Insert " $s^{2n}$  before  $\frac{\omega^2 F''}{\partial s^2}$ , changing all upper case  $S$  to lower case  $s$ , so equation is

$$
\frac{\partial F}{\partial t}(s,t) + \frac{1}{2}\sigma^2 s^2 \frac{\partial^2 F}{\partial s^2}(s,t) = r \left( F(s,t) - s \frac{\partial F}{\partial s}(s,t) \right),
$$

while replacing the preceding "independent stock variable  $S$ " by "independent stock variable s".

- Page 291, line 1 to 5: Replace all occurrences of the stochastic variable " $S$ " with the PDE variable " $s$ ".
- Page 312, Eq. (10.101): Replace all 9 occurrences of the stochastic variable " $N(T)$ " with the variable " $P(T)$ ".
- Page 313, Eq. (10.103), line 2 of eq.: Insert the missing argument " $Q_k$ " of the sum " $\sum_{k=1}^{P(T),n}$ " in the exponent inside the max function, so the line of the equation is

$$
\equiv e^{-rT} \mathbf{E} \Big[ \max \Big[ S_0 e^{(r-\lambda \mu_J - \sigma_d^2/2)T + \sigma_d W(T) + \sum_{k=1}^{P(T)} Q_k} - K, 0 \Big] \Big]
$$

• Page 314, eq. unnumbered, line 14: Change the arguments of the functions A and B from " $S_0e^{\hat{S}_k-\lambda\mu_JT}$ " to " $\hat{S}_k$ ", so the line of the equation is

$$
= \sum_{k=0}^{\infty} p_k(\lambda T) \mathbf{E}_{\widehat{\mathcal{S}}_k} \Big[ S_0 e^{\widehat{\mathcal{S}}_k - \lambda \mu_J T} A \Big( \widehat{\mathcal{S}}_k \Big) - K e^{-rT} B \Big( \widehat{\mathcal{S}}_k \Big) \Big],
$$

• Page 322, Eq. (10.129) and surrounding text: The material should read: "Here a modification Merton boundary condition correction in his 1990 text [203,Chap. 6] is used,

$$
v^*(t, 0^+) = \mathcal{U}_f(0^+)e^{-\overline{\beta}(t, t_f)} + \mathcal{U}(0^+) \int_t^{t_f} e^{-\overline{\beta}(t, s)} ds, \qquad (10.129)
$$

since the consumption must be zero when the wealth is zero at  $t = \tau_a$ , the time of absorption, and remains there,  $\tau_a \leq t \leq t_f$ , provided  $\mathcal{U}_f(0^+)$  and  $\mathcal{U}(0^+)$  are bounded, otherwise asymptotic conditions may be needed."

• Pages B37, replace the unnumbered equation

$$
Cov[X_k, X_j] = Var[X_j] \delta_{k,j}.
$$

by " the joint distribution is"

$$
\Phi_{X_k, X_j}(x_k, x_j) = \Phi_{X_k}(x_k) \cdot \Phi_{X_j}(x_j).
$$

Also, replace Equations (B.111) and (B.112),

$$
\mathcal{E}[s_n^2] = \sigma^2,\tag{B.111}
$$

$$
E[\hat{s}_n^2] = \frac{n}{n-1}\sigma^2, \qquad (B.112)
$$

by

$$
E[s_n^2] = \frac{n-1}{n}\sigma^2, \qquad (B.111)
$$

$$
\mathcal{E}[\hat{s}_n^2] = \sigma^2, \tag{B.112}
$$

• Page B69, Exercise 3, replace the unnumbered equation

$$
\text{Var}[XY] = \overline{X}^2 \text{Var}[Y] + 2\overline{XY}\text{Cov}[X, Y] + \overline{Y}^2 \text{Var}[X] - \text{Cov}^2[X, Y] + 2\overline{X}\text{E}[\delta X(\delta Y)^2] + 2\overline{X}\text{E}[(\delta X)^2 \delta Y] + \text{E}[(\delta X)^2 (\delta Y)^2],
$$

by

$$
\text{Var}[XY] = \overline{X}^2 \text{Var}[Y] + 2\overline{XY}\text{Cov}[X, Y] + \overline{Y}^2 \text{Var}[X] - \text{Cov}^2[X, Y] + 2\overline{X}\text{E}[\delta X(\delta Y)^2] + 2\overline{X}\text{E}[(\delta X)^2 \delta Y] + \text{E}[(\delta X)^2 (\delta Y)^2],
$$

• Page B70, Exercise 6, Jensen's inequality, replace Equation (B.191)

$$
E[f(X)] \le f(E[X]). \tag{B.191}
$$

by

$$
E[f(X)] \ge f(E[X]). \tag{B.191}
$$